## Package 'domainsignatures'

April 11, 2018

Type Package

Title Geneset enrichment based on InterPro domain signatures

Version 1.38.0

Author Florian Hahne, Tim Beissbarth

Maintainer Florian Hahne <florian.hahne@novartis.com>

Description Find significantly enriched gene classifications in a list of functionally undescribed genes based on their InterPro domain structure.

**Depends**  $R$  ( $>= 2.4.0$ ), KEGG.db, prada, biomaRt, methods

Imports AnnotationDbi

License Artistic-2.0

Collate AllClasses.R methods-ipDataSource.R getKEGGdata.R sage.test.R compSimilarities.R sim2Pathway.R getKEGGdescription.R resampleGeneLists.R dataSource.R gseDomain.R zzz.R

LazyLoad yes

biocViews Annotation, Pathways, GeneSetEnrichment

PackageStatus Deprecated

NeedsCompilation no

### R topics documented:

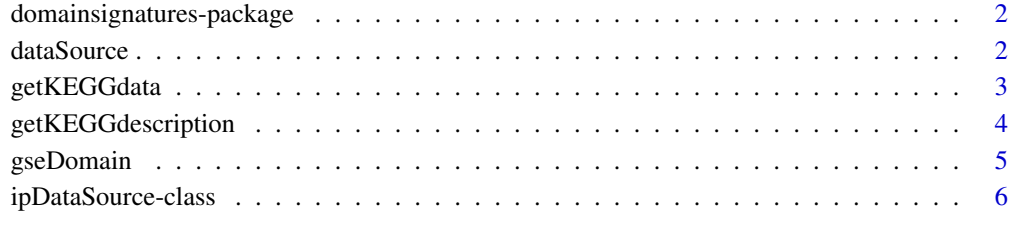

**Index** [7](#page-6-0)

#### <span id="page-1-0"></span>domainsignatures-package

*Geneset enrichment based on InterPro domain signatures.*

#### Description

Compute similarities to pathways for a set of entrezgene identifiers based on the InterPro domain signature

#### Details

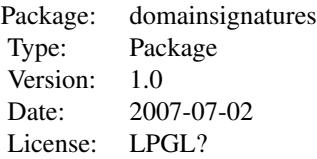

see help for [gseDomain](#page-4-1) for details

#### Author(s)

Florian Hahne, Tim Beissbarth

Maintainer: Florian Hahne <f.hahne@dkfz.de>

<span id="page-1-1"></span>dataSource *Contructor for annotation object*

#### Description

This function creates the necessary annotation object of class ipDataSource containing the pathway and InterPro ID mappings.

#### Usage

```
dataSource(mapping, type = "generic")
```
#### Arguments

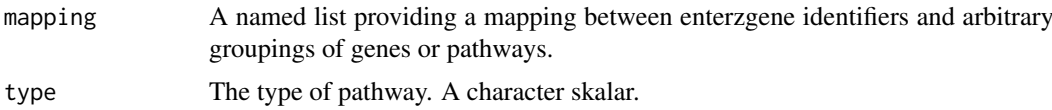

#### Details

For genes without pathway membership, NA list items need to be included in mapping. The names of the list comprise the gene universe to test against. The function will access the ensembl biomaRt database in order to retrieve the necessary InterPro domain information.

#### <span id="page-2-0"></span>getKEGGdata 3

#### Value

Object of class ipDataSource

#### Author(s)

Florian Hahne

#### See Also

[gseDomain](#page-4-1), [getKEGGdata](#page-2-1)

#### Examples

```
if(interactive())
{
grouping <- list("653361"=c("pw1", "pw2"), "729230"="pw1",
                 "415117"="pw3")
dataSource(grouping)
}
```
<span id="page-2-1"></span>getKEGGdata *Fetch KEGG annotations and InterPro domains*

#### Description

Get all available KEGG annotations and InterPro domains for a set of entrezgene identifiers from the KEGG annotation package and from the ensembl biomaRt.

#### Usage

getKEGGdata(universe=NULL, pathways=NULL, ensemblMart="hsapiens\_gene\_ensembl")

#### Arguments

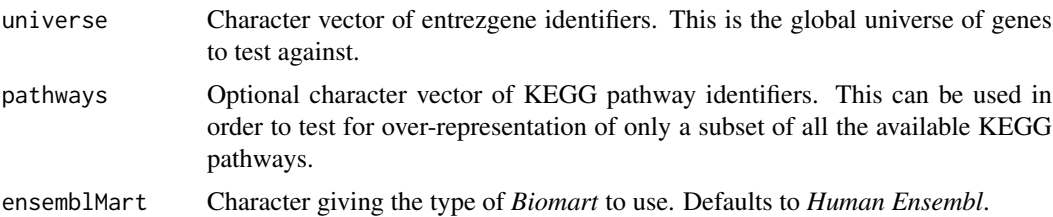

#### Details

This function is a wrapper around the KEGG annotation package and a customized query of the ensembl biomaRt database. For the gene identifiers in universe and all or a selection of KEGG pathways it will fetch the necessary information and create an object of class ipDataSource which can later be used as input to [gseDomain](#page-4-1)

#### Value

An object of class ipDataSource.

#### <span id="page-3-0"></span>Author(s)

Florian Hahne

#### See Also

[gseDomain](#page-4-1)

#### Examples

if(interactive()) getKEGGdata()

getKEGGdescription *KEGG description from ID*

#### Description

Get description of KEGG pathways from a list of KEGG identifiers.

#### Usage

```
getKEGGdescription(ids)
```
#### Arguments

ids Character vector of KEGG identifiers

#### Value

Character vector of KEGG descriptions

#### Author(s)

Florian Hahne

#### Examples

getKEGGdescription("hsa03050")

<span id="page-4-1"></span><span id="page-4-0"></span>

#### Description

Compute the similarity to pathways specified trough dataSource for a set of entrezgene identifiers.

#### Usage

```
gseDomain(dataSource, geneset, n=10000, verbose=TRUE, samples=FALSE)
```
#### Arguments

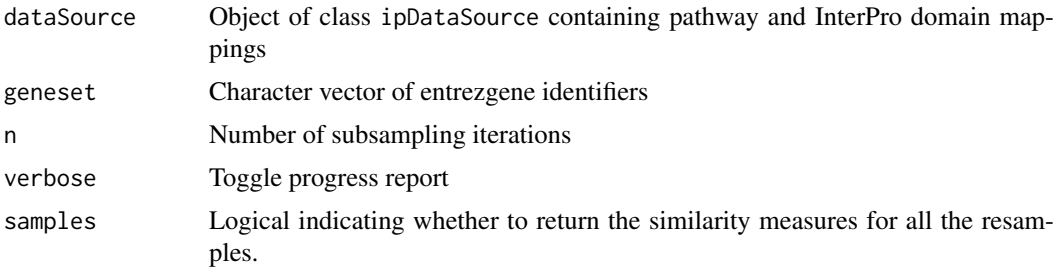

#### Details

Use this function to compute p-values for similarity of the domain signature of a gene set to all signatures of the pathways defined in dataSource. You should have created dataSource using either function [dataSource](#page-1-1) or [getKEGGdata](#page-2-1).

#### Value

A list with items

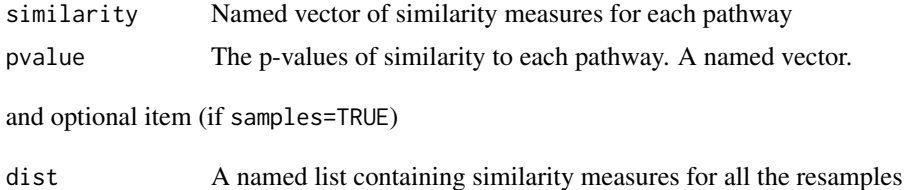

#### Author(s)

Florian Hahne

#### See Also

[gseDomain](#page-4-1)

#### Examples

## see Vignette of this package for examples how to use this function

<span id="page-5-0"></span>

#### Description

This class represents the data necessary to run [gseDomain](#page-4-1)

#### Details

You should always create these objects using either one of the functions [dataSource](#page-1-1) or [getKEGGdata](#page-2-1).

#### Creating Objects

```
Objects can be created using
new('ipDataSource',
genes = ...., # Object of class character
pathways = .... # Object of class character
domains = .... # Object of class character
gene2Domains = .... # Object of class environment
path2Domains = .... # Object of class environment
type = ...., # Object of class character
)
or the functions dataSource or getKEGGdata.
```
#### Slots

genes: Vector of unique entrezgene identifiers pathways: Vector of unique pathway identifiers domains: Vector of unique InterPro identifiers gene2Domains: Hash table mapping entrezgene IDs to Interpro IDs path2Domains: Hash table mapping pathway IDs to InterPro IDs type: Type of pathway. A character skalar dims: Numeric vector of dimensions

#### Methods

show display summary.

#### Author(s)

Florian Hahne

#### See Also

[dataSource](#page-1-1) or [getKEGGdata](#page-2-1)

# <span id="page-6-0"></span>Index

∗Topic IO dataSource, [2](#page-1-0) getKEGGdata, [3](#page-2-0) getKEGGdescription, [4](#page-3-0) ∗Topic classes ipDataSource-class, [6](#page-5-0) ∗Topic manip gseDomain, [5](#page-4-0) ∗Topic package domainsignatures-package, [2](#page-1-0)

dataSource, [2,](#page-1-0) *[5,](#page-4-0) [6](#page-5-0)* domainsignatures *(*domainsignatures-package*)*, [2](#page-1-0) domainsignatures-package, [2](#page-1-0)

getKEGGdata, *[3](#page-2-0)*, [3,](#page-2-0) *[5,](#page-4-0) [6](#page-5-0)* getKEGGdescription, [4](#page-3-0) gseDomain, *[2](#page-1-0)[–5](#page-4-0)*, [5,](#page-4-0) *[6](#page-5-0)*

ipDataSource *(*ipDataSource-class*)*, [6](#page-5-0) ipDataSource-class, [6](#page-5-0)

show,ipDataSource-method *(*ipDataSource-class*)*, [6](#page-5-0)